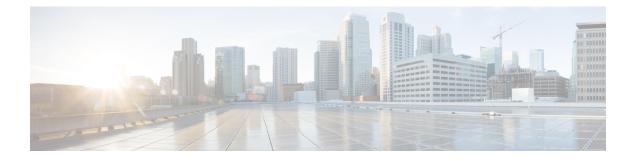

## **Implementing Host Services and Applications**

Cisco IOS XR software Host Services and Applications features on the router are used primarily for checking network connectivity and the route a packet follows to reach a destination, mapping a hostname to an IP address or an IP address to a hostname, and transferring files between routers and UNIX workstations.

#### Prerequisites for implementing Host Services and Applications

Ensure to install the relevant optional RPM package before using the host services or applications.

• HTTP Client Application, on page 1

### **HTTP Client Application**

HTTP Client allows files to be transferred from http server to another device over a network using HTTP protocol. You can configure http client and various parameters associated with it by using the **http client** command.

#### **Configure HTTP Client**

HTTP Client application is available by default. You can configure http client settings or view and modify the existing settings. To configure the settings, use the **http client** command in XR config mode.

```
Router #configure
Router(config) #http client ?
                   Configure HTTP Client connection
connection
response
                   How long HTTP Client waits for a response from the server
                   for a request message before giving up
secure-verify-host Verify that if server certificate is for the server it is known as
secure-verify-peer Verify authenticity of the peer's certificate
source-interface Specify interface for source address
ssl
                   SSL configuration to be used for HTTPS requests
                   Set tcp window-scale factor for High Latency links
tcp-window-scale
version
                   HTTP Version to be used in HTTP requests
vrf
                   Name of vrf
```

#### Table 1: Commands used to configure HTTP Client settings

| Features | Description                                                                |
|----------|----------------------------------------------------------------------------|
|          | Configure HTTP Client connection by using either retry or timeout options. |

| Features               | Description                                                                                                    |
|------------------------|----------------------------------------------------------------------------------------------------|
| response               | How long HTTP Client waits for a response from the server for a request message before giving up.                                                                                                    |
| secure-verify-host     | Verify host in peer's certificate. To disable verifying this, you can use the command <b>http client secure-verify-host disable</b>                                                                                                    |
| secure-verify-peer     | Verify authenticity of the peer's certificate.                                                                                                    |
| source-interface       | Specifies the interface for source address for all<br>outgoing HTTP connections. You can enter either an<br>ipv4 or ipv6 address or both.                                                                                                    |
| ssl version            | SSL version (configuration) to be used for HTTPS requests.                                                                                                    |
| tcp-window-scale scale | Set tcp window-scale factor for high latency links.                                                                                                    |
| version                | <ul> <li>HTTP version to be used in HTTP requests.</li> <li>1.0 - HTTP1.0 will be used for all HTTP requests.</li> <li>1.1 - HTTP1.1 will be used for all HTTP requests.</li> <li>default libcurl - will use HTTP version automatically.</li> </ul> |
| <b>vrf</b> name        | Name of vrf.                                                                                                    |

### Examples

**Example 1:** This example shows how to set the tcp window-scale to 8.

Router(config) #http client tcp-window-scale 8

**Example 2:** This example shows how to set the HTTP version to 1.0.

Router(config)#http client version 1.0

# 

Note HTTP Client uses libcurl version 7.30